# Package 'methylGSA'

April 16, 2019

Type Package

Title Gene Set Analysis Using the Outcome of Differential Methylation

Version 1.0.4

Description The main functions for methylGSA are methylglm and methylRRA. methylGSA implements logistic regression adjusting number of probes as a covariate. methylRRA adjusts multiple p-values of each gene by Robust Rank Aggregation. For more detailed help information, please see the vignette.

Encoding UTF-8

Imports RobustRankAggreg, ggplot2, stringr, stats, clusterProfiler, missMethyl, org.Hs.eg.db, reactome.db, GO.db, AnnotationDbi, IlluminaHumanMethylation450kanno.ilmn12.hg19, IlluminaHumanMethylationEPICanno.ilm10b2.hg19

Depends  $R$  ( $> = 3.5$ )

Suggests knitr, rmarkdown, testthat, enrichplot

License GPL-2

URL <https://github.com/reese3928/methylGSA>

RoxygenNote 6.1.0

VignetteBuilder knitr

biocViews DNAMethylation,DifferentialMethylation,GeneSetEnrichment,Regression, GeneRegulation,Pathways

git\_url https://git.bioconductor.org/packages/methylGSA

git\_branch RELEASE\_3\_8

git\_last\_commit 4d6929d

git\_last\_commit\_date 2019-04-11

Date/Publication 2019-04-15

Author Xu Ren [aut, cre], Pei Fen Kuan [aut]

Maintainer Xu Ren <xuren2120@gmail.com>

# <span id="page-1-0"></span>R topics documented:

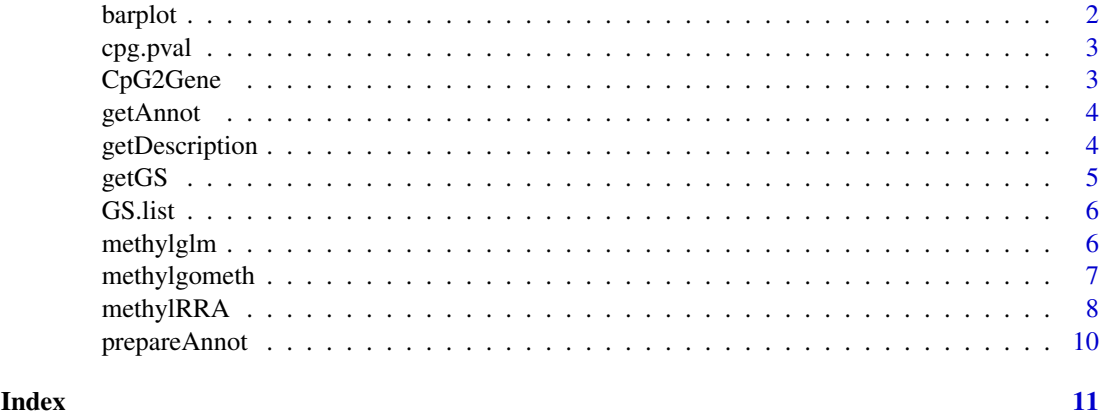

barplot *Barplot for methylGSA analysis result*

# Description

This function visualizes methylGSA analysis result by barplot.

# Usage

```
barplot(res, xaxis = "Size", num = 5, colorby = "padj", title = "")
```
# Arguments

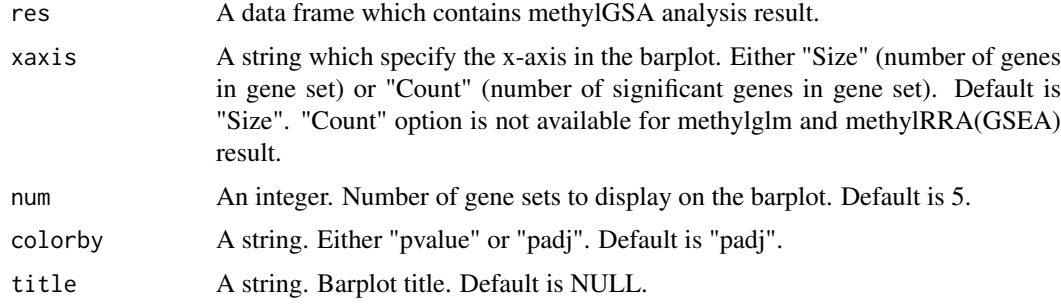

# Details

The implementation of the function is adapted from barplot function in enrichplot package.

# Value

ggplot object

# References

Yu G (2018). enrichplot: Visualization of Functional Enrichment Result. R package version 1.0.2, https://github.com/GuangchuangYu/enrichplot.

#### <span id="page-2-0"></span>cpg.pval 3

# Examples

```
res = data.frame(ID = c("04144", "04510", "04740", "04810", "05200"),
                 Description = c("Endocytosis", "Focal adhesion",
                 "Olfactory transduction",
                 "Regulation of actin cytoskeleton", "Pathways in cancer"),
                 Size = c(201, 200, 388, 213, 326),
                 pvalue = c(0.481, 0.696, 1, 1, 1),
                 padj = 1
                 \lambdabarplot(res)
```
cpg.pval *An example of user input cpg.pval*

# Description

An example of user input cpg.pval

# Usage

cpg.pval

# Format

A named vector contains p-values of each probe tested

CpG2Gene *An example of user user-supplied mapping between CpGs and genes*

# Description

An example of user user-supplied mapping between CpGs and genes

#### Usage

CpG2Gene

# Format

A data frame contains mapping between CpGs and genes

<span id="page-3-0"></span>

#### Description

This function gets CpG IDs and their corresponding gene symbols.

#### Usage

```
getAnnot(array.type, group)
```
#### Arguments

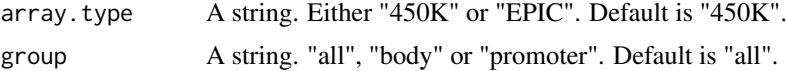

#### Details

The implementation of the function is modified from .flattenAnn function in missMethyl package.

# Value

A data frame contains CpG IDs and gene symbols.

#### References

Hansen KD (2016). IlluminaHumanMethylation450kanno.ilmn12.hg19: Annotation for Illumina's 450k methylation arrays. R package version 0.6.0.

Hansen KD (2016). IlluminaHumanMethylationEPICanno.ilm10b2.hg19: Annotation for Illumina's EPIC methylation arrays. R package version 0.6.0, https://bitbucket.com/kasperdanielhansen/Illumina\_EPIC.

Phipson B, Maksimovic J and Oshlack A (2015). "missMethyl: an R package for analysing methylation data from Illuminas HumanMethylation450 platform." Bioinformatics, pp. btv560.

getDescription *Get gene set description*

# Description

This function gets description of gene sets.

#### Usage

```
getDescription(GSids, GS.type)
```
#### Arguments

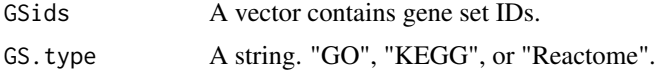

#### <span id="page-4-0"></span> $g$ etGS  $\overline{\phantom{a}}$  5

# Value

A vector contains gene sets description.

# References

Carlson M (2018). GO.db: A set of annotation maps describing the entire Gene Ontology. R package version 3.6.0.

Yu G, Wang L, Han Y, He Q (2012). clusterProfiler: an R package for comparing biological themes among gene clusters. OMICS: A Journal of Integrative Biology, 16(5), 284-287.

Ligtenberg W (2017). reactome.db: A set of annotation maps for reactome. R package version 1.62.0.

#### Examples

```
GSids = c("GO:0007389", "GO:0000978", "GO:0043062")
Description = getDescription(GSids, "GO")
head(Description)
```
getGS *Get Gene Sets*

#### Description

This function gets gene sets information.

# Usage

```
getGS(geneids, GS.type)
```
# Arguments

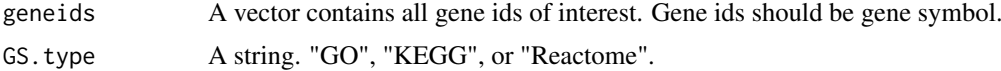

# Value

A list contains all gene sets of interest and their corresponding genes.

# References

Carlson M (2017). org.Hs.eg.db: Genome wide annotation for Human. R package version 3.5.0. Ligtenberg W (2017). reactome.db: A set of annotation maps for reactome. R package version 1.62.0.

#### Examples

```
geneids = c("FKBP5", "NDUFA1", "STAT5B")
GO.list = getGS(geneids, "KEGG")
head(GO.list)
```
<span id="page-5-0"></span>

# Description

An example of user input gene sets

# Usage

GS.list

# Format

A list contains user input gene set names and their corresponding genes

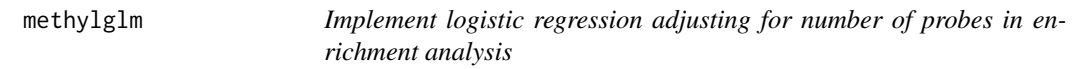

# Description

This function implements logistic regression adjusting for number of probes in enrichment analysis.

# Usage

```
methylglm(cpg.pval, array.type = "450K", FullAnnot = NULL,
 group = "all", GS.list = NULL, GS.idtype = "SYMBOL",
 GS.type = "GO", minsize = 100, maxsize = 500)
```
#### Arguments

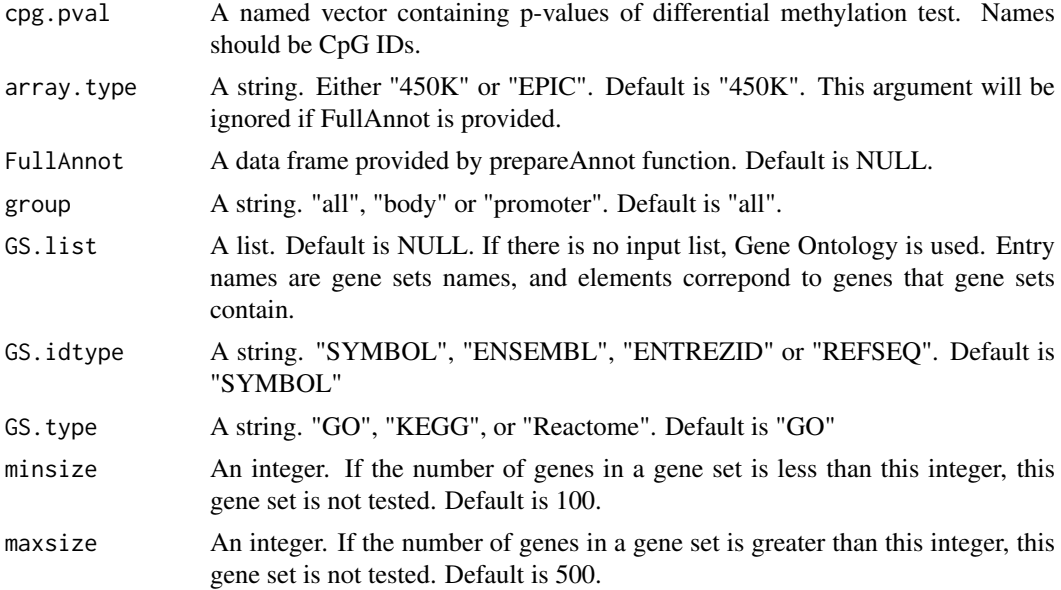

#### <span id="page-6-0"></span>methylgometh 7

# Details

The implementation of this function is modified from goglm function in GOglm package.

#### Value

A data frame contains gene set tests results.

#### References

Mi G, Di Y, Emerson S, Cumbie JS and Chang JH (2012) Length bias correction in Gene Ontology enrichment analysis using logistic regression. PLOS ONE, 7(10): e46128

Phipson, B., Maksimovic, J., and Oshlack, A. (2015). missMethyl: an R package for analysing methylation data from Illuminas HumanMethylation450 platform. Bioinformatics, btv560.

Carlson M (2017). org.Hs.eg.db: Genome wide annotation for Human. R package version 3.5.0.

# Examples

```
data(CpG2Genetoy)
data(cpgtoy)
data(GSlisttoy)
GS.list = GS.list[1:10]
FullAnnot = prepareAnnot(CpG2Gene)
res = methylglm(cpg.pval = cpg.pval, FullAnnot = FullAnnot,
GS.list = GS.list, GS.idtype = "SYMBOL")
head(res)
```
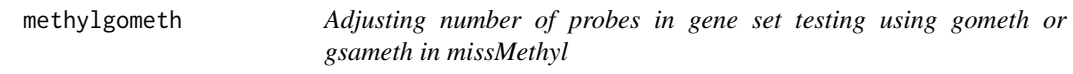

#### Description

This function calls gometh or gsameth function in missMethyl package to adjust number of probes in gene set testing

#### Usage

```
methylgometh(cpg.pval, sig.cut = 0.001, topDE = NULL,
  array.type = "450K", GS.list = NULL, GS.idtype = "SYMBOL",
  GS.type = "GO", minsize = 100, maxsize = 500)
```
#### Arguments

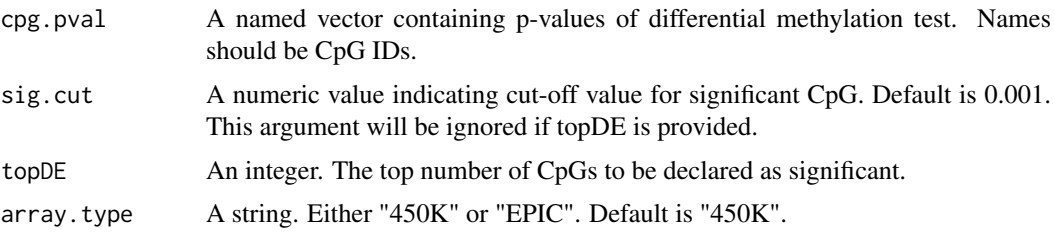

<span id="page-7-0"></span>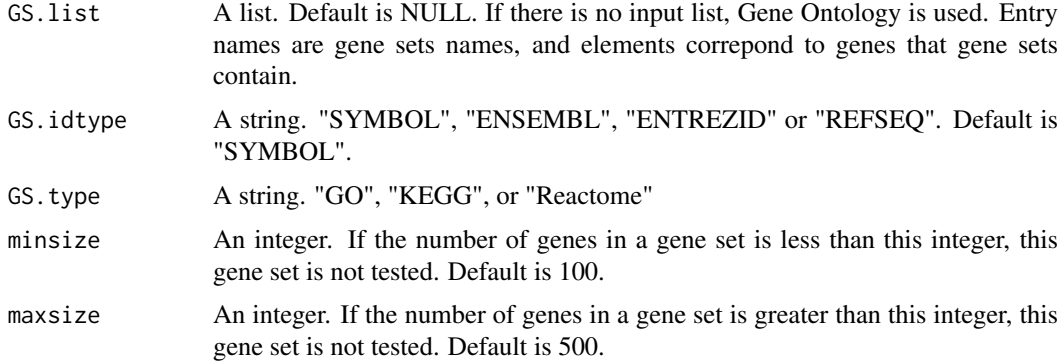

# Value

A data frame contains gene set tests results.

# References

Phipson, B., Maksimovic, J., and Oshlack, A. (2015). missMethyl: an R package for analysing methylation data from Illuminas HumanMethylation450 platform. Bioinformatics, btv560.

Ligtenberg W (2017). reactome.db: A set of annotation maps for reactome. R package version 1.62.0.

Carlson M (2017). org.Hs.eg.db: Genome wide annotation for Human. R package version 3.5.0.

# Examples

```
## Not run:
library(IlluminaHumanMethylation450kanno.ilmn12.hg19)
data(cpgtoy)
res = methylgometh(cpg.pval = cpg.pval, sig.cut = 0.001, GS.type = "KEGG",
minsize = 200, maxsize = 205)
head(res)
## End(Not run)
```
methylRRA *Enrichment analysis after adjusting multiple p-values of each gene by Robust Rank Aggregation*

# Description

This function implements enrichment after adjusting multiple p-values of each gene by Robust Rank Aggregation.

# Usage

```
methylRRA(cpg.pval, array.type = "450K", FullAnnot = NULL,
  group = "all", method = "ORA", sig-cut = 0.05, topDE = NULL,GS.list = NULL, GS.idtype = "SYMBOL", GS.type = "GO",
 minsize = 100, maxsize = 500)
```
#### methylRRA 9

#### Arguments

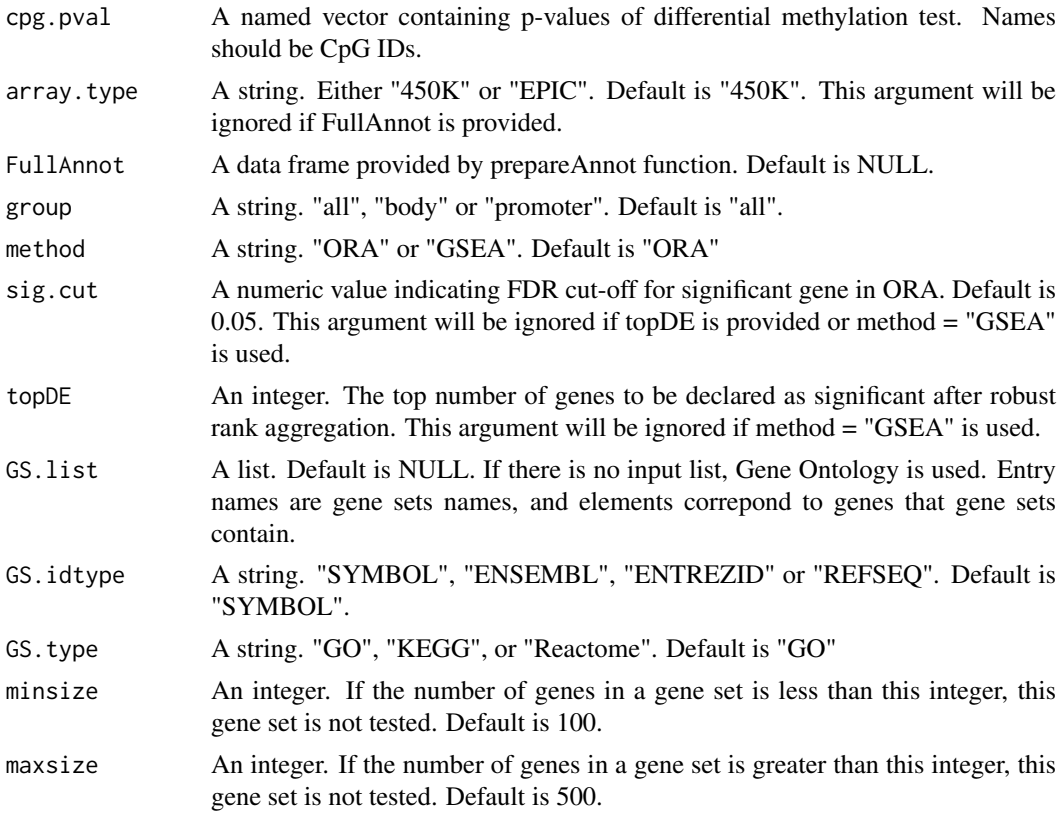

# Value

A data frame contains gene set tests results.

#### References

Kolde, Raivo, et al. Robust rank aggregation for gene list integration and meta-analysis. Bioinformatics 28.4 (2012): 573-580.

Phipson, B., Maksimovic, J., and Oshlack, A. (2015). missMethyl: an R package for analysing methylation data from Illuminas HumanMethylation450 platform. Bioinformatics, btv560.

Yu, Guangchuang, et al. clusterProfiler: an R package for comparing biological themes among gene clusters. Omics: a journal of integrative biology 16.5 (2012): 284-287.

Carlson M (2017). org.Hs.eg.db: Genome wide annotation for Human. R package version 3.5.0.

# Examples

```
data(CpG2Genetoy)
data(cpgtoy)
data(GSlisttoy)
GS.list = GS.list[1:10]
FullAnnot = prepareAnnot(CpG2Gene)
res1 = methylRRA(cpg.pval = cpg.pval, FullAnnot = FullAnnot,
method = "ORA", GS_list = GS_list)head(res1)
```
<span id="page-9-0"></span>

# Description

This function prepares CpG to gene mapping which will be used by methylRRA and methylglm.

# Usage

```
prepareAnnot(CpG2Gene, geneidtype = "SYMBOL")
```
# Arguments

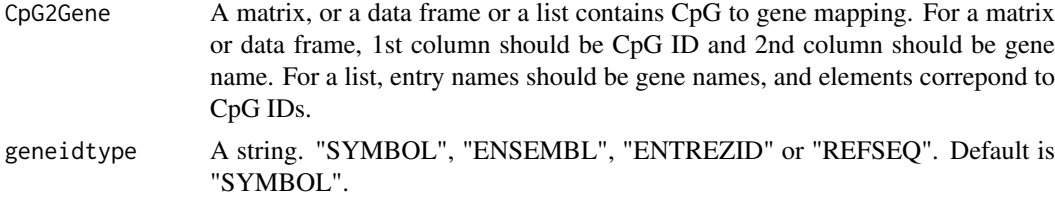

# Value

A data frame contains ready to use CpG to gene mapping.

#### References

Carlson M (2017). org.Hs.eg.db: Genome wide annotation for Human. R package version 3.5.0.

# Examples

```
data(CpG2Genetoy)
FullAnnot = prepareAnnot(CpG2Gene)
head(FullAnnot)
```
# <span id="page-10-0"></span>Index

∗Topic datasets cpg.pval, [3](#page-2-0) CpG2Gene, [3](#page-2-0)  $GS.$ list,  $6$ 

barplot, [2](#page-1-0)

cpg.pval, [3](#page-2-0) CpG2Gene, [3](#page-2-0)

getAnnot, [4](#page-3-0) getDescription, [4](#page-3-0) getGS, [5](#page-4-0) GS.list, [6](#page-5-0)

methylglm, [6](#page-5-0) methylgometh, [7](#page-6-0) methylRRA, [8](#page-7-0)

prepareAnnot, [10](#page-9-0)